# **Bestellung der Liber-t BOX**

**Fax: +49 (0)2102 5518-797 E-Mail: info@dkv-euroservice.com Nur für Fahrzeuge inkl. Anhänger mit zulässligem Gesamtgewicht ≤ 3,5t**

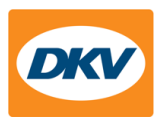

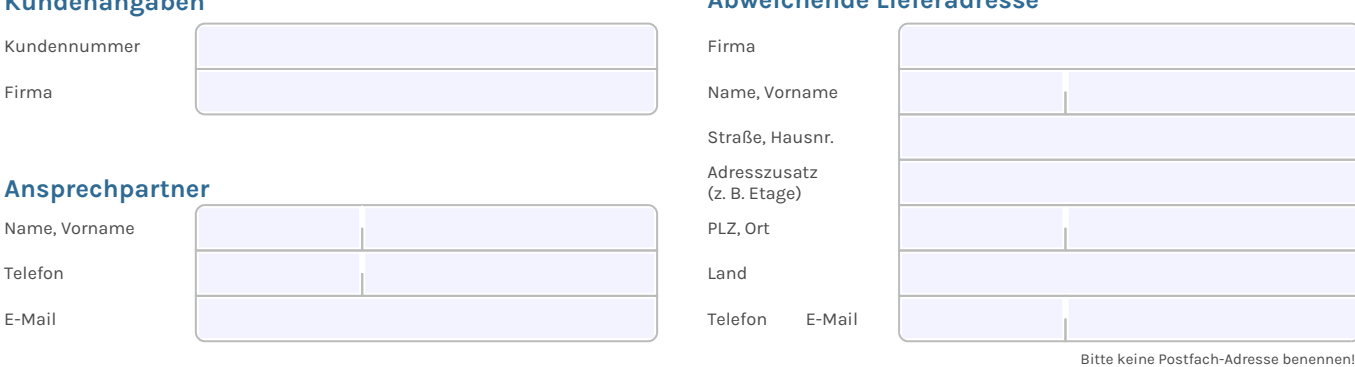

**Abweichende Lieferadresse**

# **Bestellung**

**Kundenangaben**

#### **[Excel Dokument](http://team.egrima.internal/sites/0005/Maut/Maut%20Autobahnen/FR/Produktinformationen/Liber-t/Liber-t%20-%20Bestellunterlagen%20-%20Liber-t%20registration%20forms/Bestellfomular%202019/Liber-T%20Orderprocess%20DE.xlsx?web=1)**

Alternativ zur unten stehenden Tabelle können Sie durch Anklicken des Symbols die Daten in Excel eingeben.

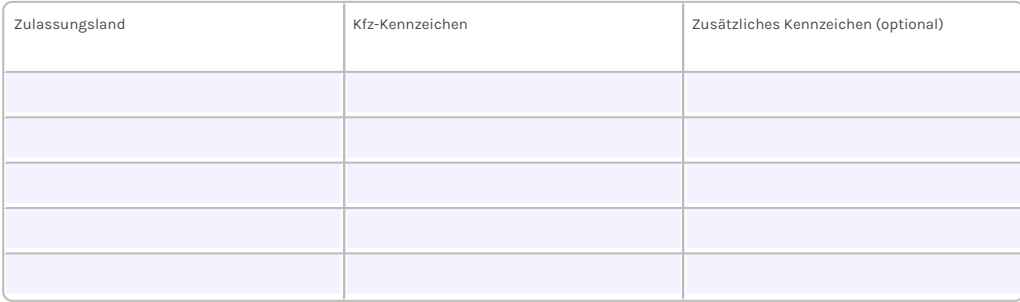

### **Bitte beachten Sie:**

Zusammen mit Ihren Boxen erhalten Sie von uns einen detaillierten Lieferschein. Darauf sind ihre Boxen und Fahrzeugkennzeichen oder Zusatzkennzeichen übersichtlich aufgelistet. Zusätzlich erscheinen diese auf ihren DKV Rechnungen und im DKV eREPORTING.

## **Passagenliste**

Zusätzlich zu Ihrer DKV Kundenrechnung stellen wir Ihnen den Einzelfahrtnachweis Ihrer Mauttransaktionen (Passagenliste) zur Verfügung. Grundsätzlich erhalten<br>Sie Ihre DKV Rechnung und die Passagenliste in der Form bzw. de Auswertungsmöglichkeiten können Sie die Passagenliste stattdessen separat in einem elektronischen Format erhalten (bitte ankreuzen/angeben):

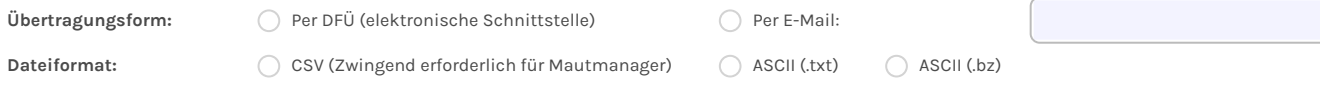

Ich habe die DKV Richtlinien für die Beantragung und Nutzung der Liber-T BOX und die Allgemeinen Geschäftsbedingungen des DKV erhalten und erkenne deren<br>Geltung als wesentliche Bestandteile dieses Vertragsverhältnisses an.

Name(n) der/des Unterzeichner(s) in Druckbuchstaben

Datum (dd/mm/yyyy) rechtsverbindliche Unterschrift der/des Antragsteller(s)

DKV EURO SERVICE GmbH + Co. KG

Balcke-Dürr-Allee 3 | D-40882 Ratingen | Tel. +49 2102 5518-0 | Fax +49 2102 5518-192 | www.dkv-euroservice.com<br>USt. ID-Nr. DE 119 375 450 | Sitz Ratingen | Amtsgericht Düsseldorf HRA 4053<br>persönlich haftende Gesellschafte